# **EP16: Missing Values in Clinical Research: Multiple Imputation**

## **11. Imputation with Non-linear Functional Forms**

### Nicole Erler

Department of Biostatistics, Erasmus Medical Center

R [n.erler@erasmusmc.nl](mailto:n.erler@erasmusmc.nl)

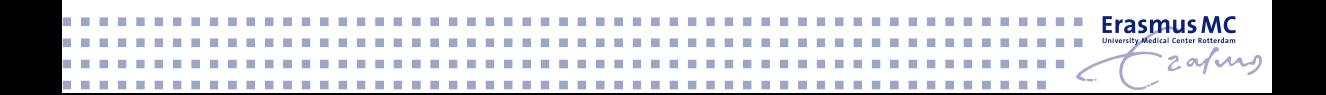

There is **no strategy** for MICE that can **guarantee valid imputations** when non-linear functional forms and/or interactions are involved, but **some settings** in **mice may help** to reduce bias in the resulting estimates.

There is **no strategy** for MICE that can **guarantee valid imputations** when non-linear functional forms and/or interactions are involved, but **some settings** in **mice may help** to reduce bias in the resulting estimates.

For imputation of variables that have non-linear associations

- **PMM often works better** than imputation with a normal model,
- **In the Just Another Variable** approach can reduce bias in interactions,
- $\blacktriangleright$  passive imputation
- $\triangleright$  quadratic can help to impute variables with quadratic association.

## **Imputation with mice**

For demonstration, we use a simulated example dataset DFnonlin:

- **y** continuous outcome
- **x** continuous (normal) covariate (50% missing values MCAR)
- **z** binary covariate (complete)

We assume a

- $\triangleright$  quadratic effect of *x* on *y*, and
- ▶ an **interaction** between *x* and *z*

**head**(DF\_nonlin)

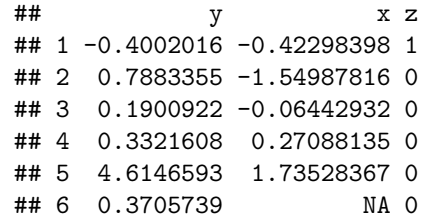

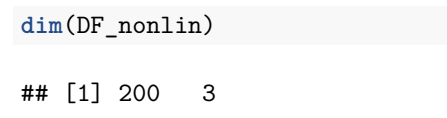

## **Imputation with mice: JAV**

#### **Just Another Variable (JAV)** approach:

- **Pre-calculate** the non-linear form (or interaction term) in the incomplete data,
- $\triangleright$  add it as a column to the dataset, and
- $\triangleright$  impute it as if it was just another variable.

## **Imputation with mice: JAV**

#### **Just Another Variable (JAV)** approach:

- **Pre-calculate** the non-linear form (or interaction term) in the incomplete data,
- $\triangleright$  add it as a column to the dataset, and
- $\triangleright$  impute it as if it was just another variable.

DF2 <- DF\_nonlin *# copy of the data, only for this example* DF2**\$**xx <- DF2**\$**x**^**2 *# pre-calculate the quadratic term* DF2**\$**xz <- DF2**\$**x **\*** DF2**\$**z *# pre-calculate the interaction*

*# JAV imputation (using pmm and full predictor matrix)* impJAV <- **mice**(DF2, maxit = 20, printFlag = FALSE)

To **relax the assumption** of linear associations even more, we could introduce **additional interactions** with the outcome.

In this example, we can add an interaction between *z* and *y*:

DF3 <- DF2 *# make another copy of the data* DF3**\$**yz <- DF3**\$**y **\*** DF3**\$**z *# add interaction y and z*

*# JAV imputation with additional interaction* impJAV2 <- **mice**(DF3, maxit = 20, printFlag = FALSE)

## **Imputation with mice: Passive Imputation**

Alternative: impute all non-linear terms and interactions passively:

*# adapt the imputation method (we re-use the vector from impJAV2 here)* meth\_passive <- impJAV2**\$**method meth passive[c("xx", "xz", "yz")] <-  $c("~I(x^2)"$ , "~I(x\*z)", "~I(y\*z)")

## **Imputation with mice: Passive Imputation**

Alternative: impute all non-linear terms and interactions passively:

*# adapt the imputation method (we re-use the vector from impJAV2 here)* meth\_passive <- impJAV2**\$**method meth passive[c("xx", "xz", "yz")] <-  $c("~I(x^2)"$ , "~I(x\*z)", "~I(y\*z)")

*# adapt the predictor matrix (we re-use the matrix from impJAV2 here)* pred\_passive <- impJAV2**\$**predictorMatrix pred passive $['x', 'xx']$  <- 0 pred passive $[c('x', 'z'), 'xz'] < -0$ pred passive $[c('y', 'z'), 'yz']$  <- 0

## **Imputation with mice: Passive Imputation**

Alternative: impute all non-linear terms and interactions passively:

*# adapt the imputation method (we re-use the vector from impJAV2 here)* meth\_passive <- impJAV2**\$**method meth passive[c("xx", "xz", "yz")] <-  $c("~I(x^2)"$ , "~I(x\*z)", "~I(y\*z)")

*# adapt the predictor matrix (we re-use the matrix from impJAV2 here)* pred\_passive <- impJAV2**\$**predictorMatrix pred passive $['x', 'xx']$  <- 0 pred passive $[c('x', 'z'), 'xz'] < -0$ pred passive $[c('y', 'z'), 'yz']$  <- 0

```
imp_passive <- mice(DF3, method = meth_passive,
                    predictorMatrix = pred_passive,
                    maxit = 20, printFlag = FALSE)
```
## **Imputation with mice: Polynomial Combination**

The imputation method quadratic uses the **"polynomial combination" method** to impute covariates that have a **quadratic association** with the outcome (Van Buuren 2012 pp. 139–141; Vink and van Buuren 2013).

- ➡ ensure the **imputed values** for *x* and *x* <sup>2</sup> are **consistent**
- ➡ **reduce bias** in the subsequent analysis that uses *x* and *x* 2

## **Imputation with mice: Polynomial Combination**

The imputation method quadratic uses the **"polynomial combination" method** to impute covariates that have a **quadratic association** with the outcome (Van Buuren 2012 pp. 139–141; Vink and van Buuren 2013).

- ➡ ensure the **imputed values** for *x* and *x* <sup>2</sup> are **consistent**
- ➡ **reduce bias** in the subsequent analysis that uses *x* and *x* 2

*# adapt the imputation method (we re-use the vector from impJAV here)* methqdr <- impJAV**\$**meth methqdr[**c**("x", "xx", "xz")] <- **c**("quadratic", "~I(x^2)", "~I(x\*z)")

 $\rightarrow$  Here we use passive imputation for  $x^2$  and the interaction.

## **Imputation with mice: polynomial combination**

```
# adapt the predictor matrix (we re-use the matrix from impJAV here)
predqdr <- impJAV$pred
predqdr['x', "xx"] <- 0 # prevent feedback
predqdr[c('x', 'z'), 'xz'] <- 0 # prevent feedback
impqdr <- mice(DF3, meth = methqdr, pred = predqdr,
              maxit = 20, printFlag = FALSE)
```
## **Imputation with mice: polynomial combination**

```
# adapt the predictor matrix (we re-use the matrix from impJAV here)
predqdr <- impJAV$pred
predqdr['x', "xx"] <- 0 # prevent feedback
predqdr[c('x', 'z'), 'xz'] <- 0 # prevent feedback
impqdr <- mice(DF3, meth = methqdr, pred = predqdr,
              maxit = 20, printFlag = FALSE)
```
For comparison, we also run a naive version (using defaults):

```
# naive imputation, using only y, x, z
impnaive <- mice(DF_nonlin, printFlag = FALSE)
```
## **Imputation with mice**

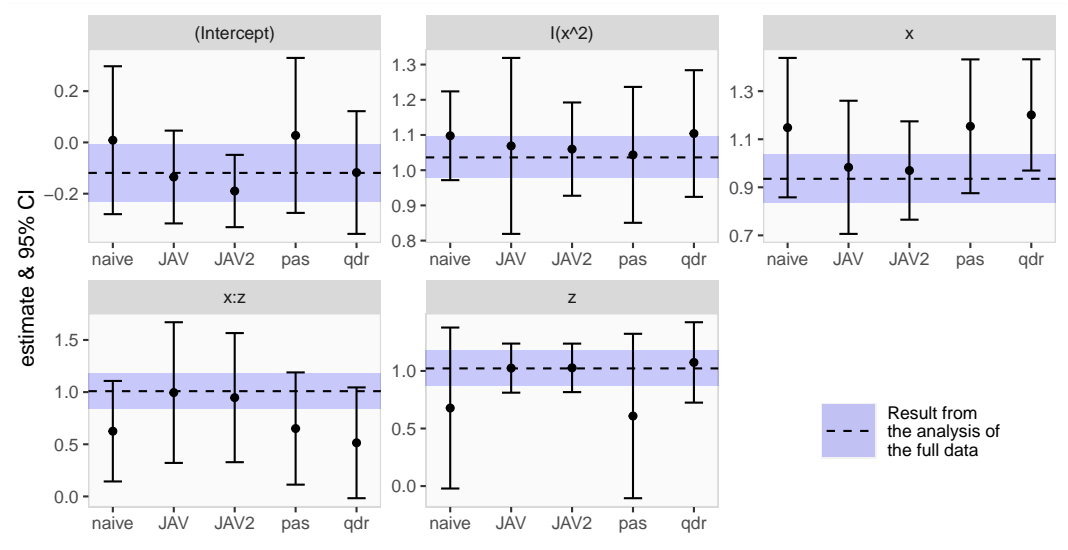

## **Imputation with JointAI**

The syntax we use to analyse and impute the current example using **JointAI** is similar to the specification of a standard linear model using  $lm()$ .

```
library("JointAI")
JointAI nonlin \leq - \operatorname{lm} imp(y \sim x*z + I(x<sup>\sim</sup>2), data = DF nonlin,
                                  n.iter = 2500)
```
## **Imputation with JointAI**

The syntax we use to analyse and impute the current example using **JointAI** is similar to the specification of a standard linear model using  $lm()$ .

```
library("JointAI")
JointAI nonlin \leq - \operatorname{lm} imp(y \sim x*z + I(x<sup>\sim</sup>2), data = DF nonlin,
                                   n.iter = 2500)
```
Convergence of the Gibbs sampler can be checked using a traceplot.

```
traceplot(JointAI~nonlin, ncol = 3, use ggplot = TRUE)
```
The syntax we use to analyse and impute the current example using **JointAI** is similar to the specification of a standard linear model using  $lm()$ .

```
library("JointAI")
JointAI nonlin \leq - \operatorname{lm} imp(y \sim x*z + I(x<sup>\sim</sup>2), data = DF nonlin,
                                   n.iter = 2500)
```
Convergence of the Gibbs sampler can be checked using a traceplot.

```
traceplot(JointAI~nonlin, ncol = 3, use ggplot = TRUE)
```
Results (no separate analysis & pooling is necessary) can be obtained with the summary() function:

```
summary(JointAI_nonlin)
```
## **Imputation with JointAI: Convergence**

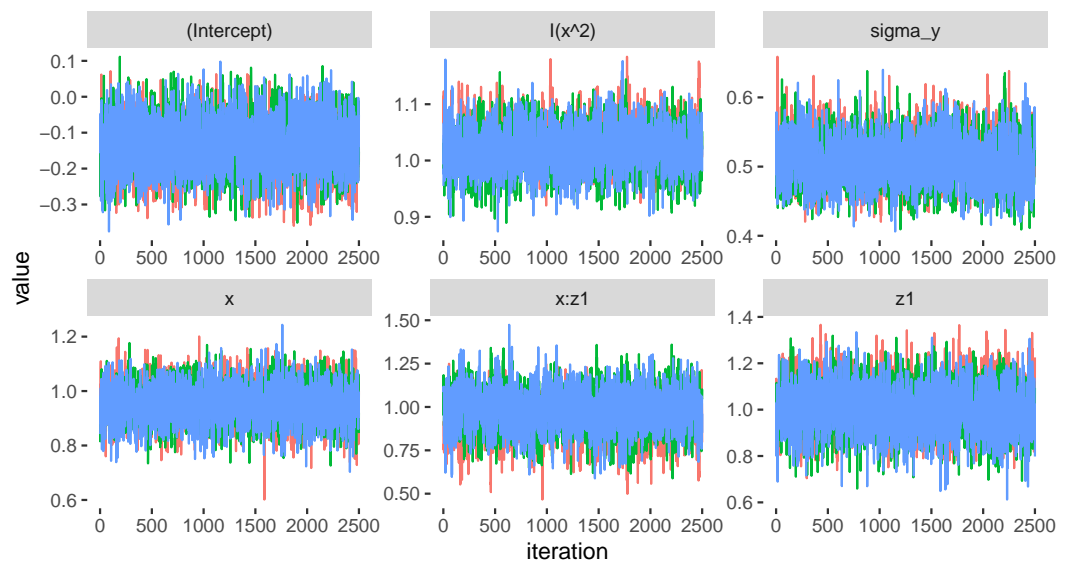

### **Imputation with JointAI: Model Summary**

```
##
## Linear model fitted with JointAI
##
## Call:
## lm_imp(formula = y \sim x * z + I(x^2), data = DF_nonlin, n.iter = 2500,
## seed = 1234)
##
## Posterior summary:
## Mean SD 2.5% 97.5% tail-prob. GR-crit
## (Intercept) -0.138 0.0697 -0.276 0.000259 0.0512 1.09
## x 0.954 0.0683 0.820 1.086675 0.0000 1.02
## z1 1.007 0.1005 0.810 1.207309 0.0000 1.10
## I(x^2) 1.026 0.0393 0.949 1.102465 0.0000 1.32
## x:z1 0.957 0.1189 0.722 1.188642 0.0000 1.28
##
## Posterior summary of residual std. deviation:
## Mean SD 2.5% 97.5% GR-crit
## sigma_y 0.507 0.0334 0.447 0.576 1.01
##
## [...]
```
### **Imputation with JointAI: Model Summary**

```
## [...]
##
## MCMC settings:
## Iterations = 101:2600
## Sample size per chain = 2500
## Thinning interval = 1
## Number of chains = 3
##
## Number of observations: 200
```
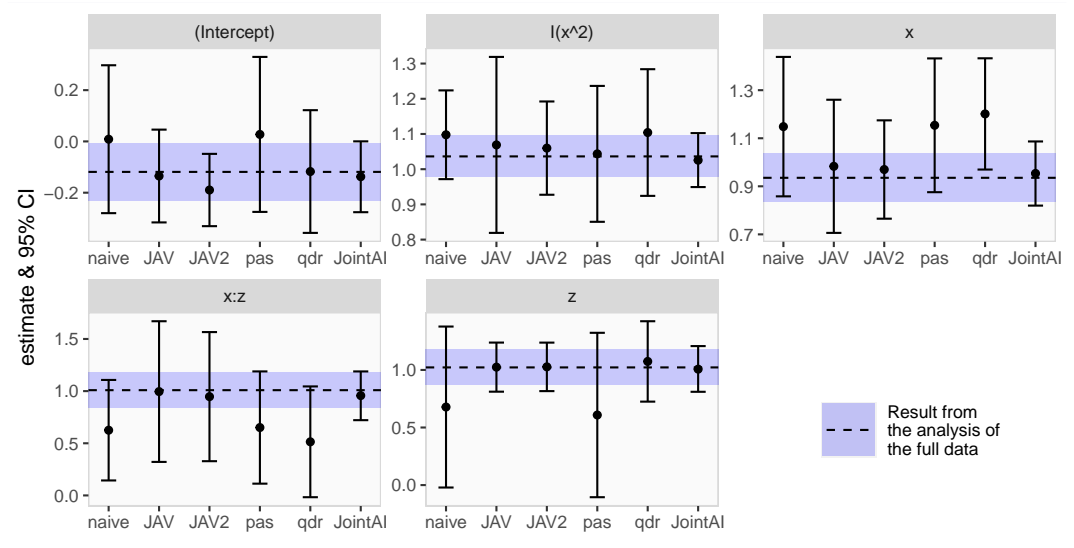

#### **Just Another Variable:**

- $\blacktriangleright$  Easy specification
- $\triangleright$  usually less bias than naive approach
- $\blacktriangleright$  inconsistent imputed values

#### **Just Another Variable:**

- $\blacktriangleright$  Easy specification
- $\triangleright$  usually less bias than naive approach
- $\blacktriangleright$  inconsistent imputed values

### **passive imputation**

- $\blacktriangleright$  easy specification
- $\blacktriangleright$  consistent imputed values
- $\blacktriangleright$  less flexible than JAV

### **Just Another Variable:**

- $\blacktriangleright$  Easy specification
- $\blacktriangleright$  usually less bias than naive approach
- $\blacktriangleright$  inconsistent imputed values

### **passive imputation**

- $\blacktriangleright$  easy specification
- $\triangleright$  consistent imputed values
- $\blacktriangleright$  less flexible than JAV

### **polynomial combination**

- $\blacktriangleright$  consistent imputed values
- $\triangleright$  only available for quadratic association
- $\triangleright$  often numeric instabilities (warning messages)

### **JointAI**

- $\triangleright$  theoretically valid approach (= unbiased)
- $\triangleright$  similar specification to standard models
- $\triangleright$  simultaneous analysis & imputation instead of three steps

### **JointAI**

- $\triangleright$  theoretically valid approach (= unbiased)
- $\triangleright$  similar specification to standard models
- $\triangleright$  simultaneous analysis & imputation instead of three steps

To use JointAI appropriately and to interpret the results correctly requires more knowledge about the underlying method than can be covered in this course.

### **JointAI**

- $\triangleright$  theoretically valid approach (= unbiased)
- $\triangleright$  similar specification to standard models
- $\triangleright$  simultaneous analysis & imputation instead of three steps

To use JointAI appropriately and to interpret the results correctly requires more knowledge about the underlying method than can be covered in this course.

#### **Note:**

The example used here only serves to demonstrate the different approaches. We cannot use these results to conclude which approach works better in general.

Van Buuren, Stef. 2012. *Flexible Imputation of Missing Data*. Chapman & Hall/Crc Interdisciplinary Statistics. Taylor & Francis. [https://stefvanbuuren.name/fimd/.](https://stefvanbuuren.name/fimd/)

Vink, Gerko, and Stef van Buuren. 2013. "Multiple Imputation of Squared Terms." *Sociological Methods & Research* 42 (4): 598–607.